W związku ze [zmianą układu odniesienia wysokości](http://wgkik.policki.pl/pgs/dokumenty/INFORMACJA_PL-EVRF2007-NH.pdf) na PL-EVRF2007-NH, wprowadzoną zgodnie z §24 ust. 1 rozporządzenia Rady Ministrów z dnia 15 października 2012 r. w sprawie państwowego systemu odniesień przestrzennych (Dz.U. z 2012 r. poz. 1247), przekazując do pzgik pliki do zasilenia baz danych w formatach GIV, GML lub TXT należy do nazwy pliku utworzonej według dotychczasowego schematu dodać przyrostek '\_EVRF2007'

**Nazwa pliku tekstowego**, przekazywanego wraz z operatem do pracowni mapy numerycznej powinna wyglądać następująco: numerkancelaryjnyzgłoszeniapracy(podkreślnik)bazadanych(podkreślnik)grupapunktów.txt

BDOT500 – obiekty bazy danych obiektów topograficznych o szczegółowości zapewniającej tworzenie standardowych opracowań kartograficznych w skalach 1:500–1:5000:

1250\_2013\_BDOT\_EVRF2007.txt

EGiB:

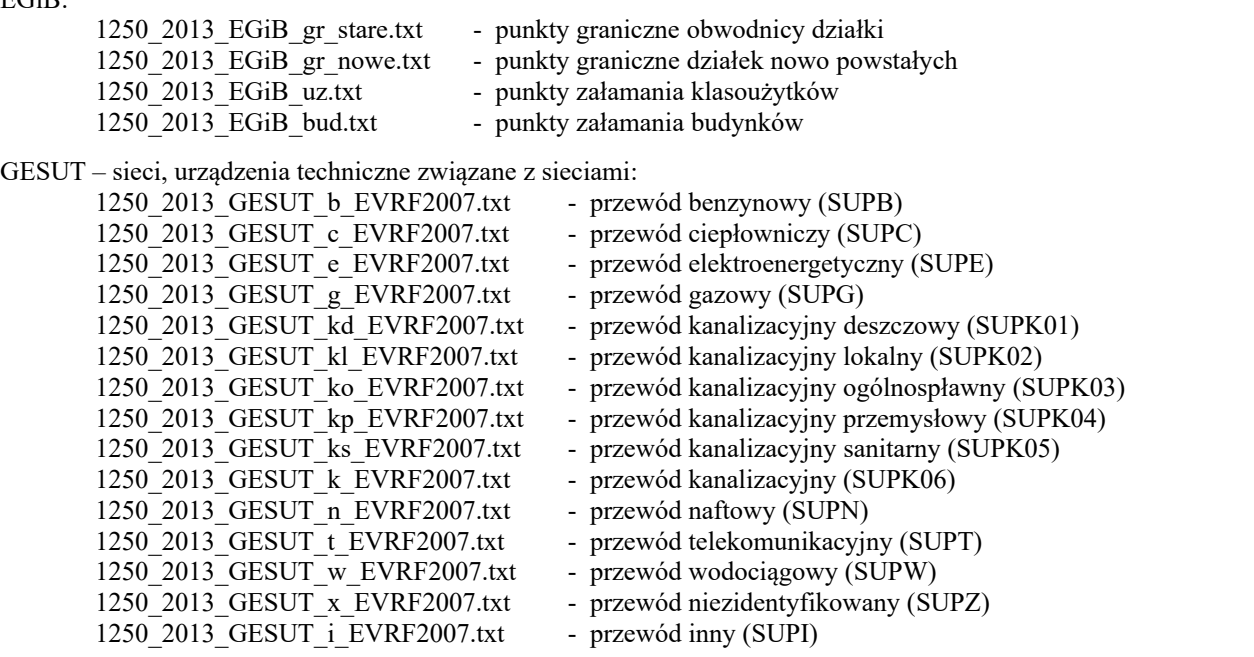

Nazewnictwo plików w formacie giv powinno być zgodne z ogólnymi zasadami nazewnictwa, a więc (przykładowo): 123\_2013\_EGiB\_gr\_stare.giv, 123\_2013\_EGiB\_gr\_nowe.giv, 456\_2013\_EGiB\_bud.giv, 789\_2013\_GESUT\_w\_EVRF2007.giv, 789\_2013\_BDOT\_EVRF2007.giv itp. **Powyższe dotyczy również plików w formacie DXF zawierających mapę do celów projektowych (jest częścią PZGiK), a więc prawidłowa nazwa pliku z MDCP to, np.: 1250\_2013.dxf**

Pliki z punktami granicznymi powinny zawierać **JEDYNIE** współrzędne (**w układzie 2000**) **punktów nowo powstałych oraz (w osobnym pliku) punktów obwodnicy działki, dla których stwierdzone odchylenie liniowe tych punktów (pomiar – pzgik) przekracza dopuszczalne wartości określone w §67 ust. 6 [rozporządzenia MSWiA z dnia](http://isap.sejm.gov.pl/DetailsServlet?id=WDU20112631572)  9.11.2011 [r. \(Dz. U. Nr 263, poz. 1572\).](http://isap.sejm.gov.pl/DetailsServlet?id=WDU20112631572) Plik powinien zawierać wartości atrybutów punktów granicznych.**

Plik z punktami załamania budynków nowo pomierzonych powinien zawierać **JEDYNIE** współrzędne (**w układzie 2000**) punktów załamania wszystkich budynków oraz elementów związanych z budynkami podlegających wprowadzeniu do EGiB, jak: tarasy/werandy, nawisy, podpory/symbole podpór, przejazdy pod budynkami, bloki budynków, rampy, schody, podjazdy dla inwalidów, wiatrołapy, ganki, świetliki, wjazdy do podziemi itp. Współrzędne ww. elementów powinny znajdować się w jednym pliku ze współrzędnymi punktów narożnych budynku (\_bud).

W razie wykonania kontrolnego pomiaru budynków istniejących przekazywany przez wykonawcę plik współrzędnych powinien zawierać **JEDYNIE** współrzędne **(w układzie 2000) punktów, dla których stwierdzone odchylenie liniowe tych punktów (pomiar – pzgik) przekracza dopuszczalne wartości określone w §67 ust. 6 pkt 1 [rozporządzenia](http://isap.sejm.gov.pl/DetailsServlet?id=WDU20112631572)  [MSWiA z dnia 9.11.2011 r. \(Dz. U. Nr 263, poz. 1572\).](http://isap.sejm.gov.pl/DetailsServlet?id=WDU20112631572)**

Format pliku:

numerpunktu(spacja)współrzędnaX(spacja)współrzędnaY(spacja)atrybutZRD(spacja)atrybutBPP(spacja)atrybutSTB(spacja)atrybutRZG Separatorem dziesiętnym powinna być **kropka**.

Jedyne znaki specjalne, dopuszczalne w numerze punktu to myślnik (-) oraz podkreślnik (\_).

Przykład pliku dla punktów granicznych:

4231 5955126.26 5452590.46 5 2 4 2 4232 5955120.70 5452603.14 5 2 3 1 4233 5955133.90 5452609.27 5 2 2 1

Proszę nie umieszczać w pliku **ŻADNYCH** innych tekstów, takich jak numery KERG, cechy według Ewmapy, nagłówki kolumn np.: nr X Y, itp.

Dla plików zawierających dane z pomiaru obiektów baz danych GESUT lub BDOT500 **dochodzi kolumna rzędnych wysokości**, przy czym, jeśli dany punkt nie posiada rzędnej wysokościowej – **proszę nie wpisywać zera.**

Przykład:

8 5925942.2316888 5464053.6616042 14.12 17 5925919.4596744 5464066.9218593